# <span id="page-0-0"></span>**liureg: A Comprehensive R Package for the Liu Estimation of Linear Regression Model with Collinear Regressors**

*by Muhammad Imdadullah, Muhammad Aslam, Saima Altaf*

**Abstract** The Liu regression estimator is now a commonly used alternative to the conventional ordinary least squares estimator that avoids the adverse effects in the situations when there exists a considerable degree of multicollinearity among the regressors. There are only a few software packages available for estimation of the Liu regression coefficients, though with limited methods to estimate the Liu biasing parameter without addressing testing procedures. Our **liureg** package can be used to estimate the Liu regression coefficients utilizing a range of different existing biasing parameters, to test these coefficients with more than 15 Liu related statistics, and to present different graphical displays of these statistics.

# **Introduction**

For data collected either from a designed experiment or from an observational study, the ordinary least square (OLS) method does not provide precise estimates of the effect of any explanatory variable (regressor) when regressors are interdependent (collinear with each other). Consider a multiple linear regression (MLR) model,

*y* =  $Xβ + ε$ ,

where *y* is an *n* × 1 vector of observations on dependent variable, *X* is known design matrix of order  $n \times p$ , *β* is a *p*  $\times$  1 vector of unknown parameters, and *ε* is an *n*  $\times$  1 vector of random errors with mean zero and variance  $\sigma^2 I_n$ , where  $I_n$  is an identity matrix of order *n*.

The OLS estimator (OLSE) of *β* is given by

$$
\hat{\beta} = (X'X)^{-1}X'y,
$$

which depends on the characteristics of the matrix *X'X*. If *X'X* is ill-conditioned (near dependencies among various regressors of  $X'X$  exist) or  $det(X'X) \approx 0$ , then the OLS estimates are sensitive to a number of errors, such as non-significant or imprecise regression coefficients [\(Kmenta,](#page-13-0) [1980\)](#page-13-0) with wrong sign and non-uniform eigenvalues spectrum. Moreover, the OLS method, for example, can yield a high variance of estimates, large standard errors, and wide confidence intervals.

Researchers may be tempted to eliminate regressor(s) causing problems by consciously removing regressor from the model or by using some screening method such as stepwise and best subset regression etc. However, these methods may destroy the usefulness of the model by removing relevant regressor(s) from the model. To control variance and instability of the OLS estimates, one may regularize the coefficients, with some regularization methods such as the ridge regression (RR), Lasso regression and Liu regression (LR) methods etc., as alternative to the OLS. Computationally, the RR  $(\beta_r = (X'X + kI)^{-1}X'y)$  suppresses the effects of collinearity and reduces the apparent magnitude of the correlation among regressors in order to obtain more stable estimates of the coefficients than the OLS estimates and it also improves the accuracy of prediction (see [Hoerl and Kennard,](#page-13-1) [1970;](#page-13-1) [Montgomery and Peck,](#page-14-0) [1982;](#page-14-0) [Myers,](#page-14-1) [1986;](#page-14-1) [Rawlings et al.,](#page-14-2) [1998;](#page-14-2) [Seber and Lee,](#page-14-3) [2003;](#page-14-3) [Tripp,](#page-14-4) [1983,](#page-14-4) etc.). However, the ridge coefficient is a complicated function of *k* when some popular methods (such as given in [Golub et al.](#page-13-2) [\(1979\)](#page-13-2), [Mallows](#page-14-5) [\(1973\)](#page-14-5) and [McLeod and Xu](#page-14-6) [\(2017\)](#page-14-6) etc.) are used for (optimal) selection of *k*. Different applications can yield values for *k* which are too small to correct the problem of the ill-conditioned product, *X'X*. In such cases, the RR may still be unstable. Similarly, the choice of *k* belongs to the researcher, there being no consensus regarding how to select optimal *k*. As such, other innovative methods were needed to deal with collinear data. [Liu](#page-14-7) [\(1993\)](#page-14-7) proposed another biased estimator to mitigate the collinearity effect on regressors. They also discussed some of the properties and methods for suitable selection of biasing parameter used in LR. For further detail, see Section "Liu regression estimator."

We have developed the **liureg** [\(Imdadullah and Aslam,](#page-13-3) [2017\)](#page-13-3) package to provide the functionality of Liu related computations. The package provides the most complete suite of tools for the LR available in R. Table [1](#page-1-0) provides a comparison with other alternatives. For package development and R documentation, we followed [Wickham](#page-14-8) [\(2015\)](#page-14-8); [Leisch](#page-14-9) [\(2008\)](#page-14-9); [R Core Team](#page-14-10) [\(2015\)](#page-14-10). The **ridge** package by [Cule and De Iorio](#page-12-0) [\(2012\)](#page-12-0), **[lmridge](https://CRAN.R-project.org/package=lmridge)** by [Imdadullah and Aslam](#page-13-4) [\(2016a\)](#page-13-4) and lm.ridge from the **[MASS](https://CRAN.R-project.org/package=MASS)** by [Venables and Ripley](#page-14-11) [\(2002\)](#page-14-11) also provided guidance in coding.

<span id="page-1-1"></span><span id="page-1-0"></span>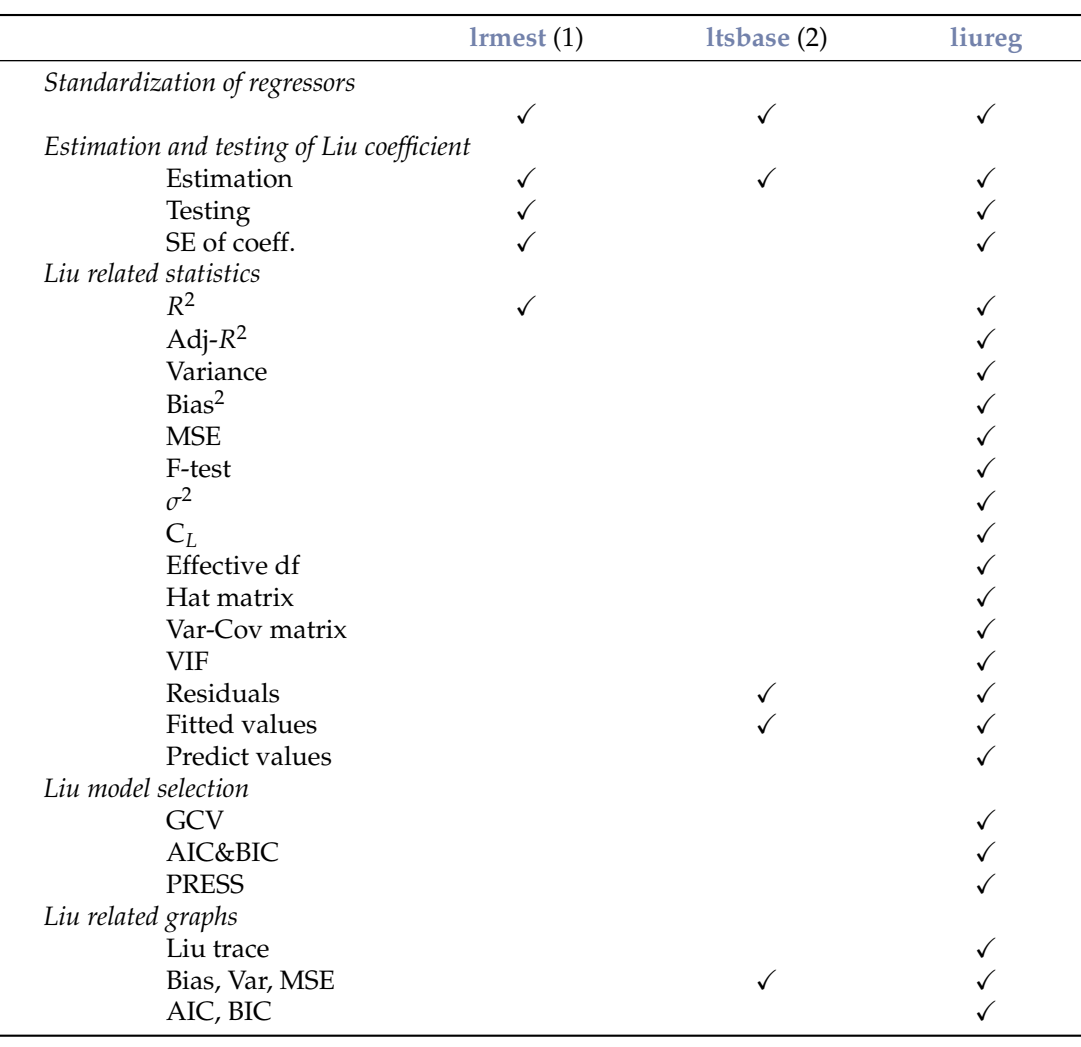

**Table 1:** Comparison of Liu related R packages (1 [Dissanayake and Wijekoon,](#page-12-1) [2016;](#page-12-1) 2 [Kan et al.,](#page-13-5) [2013](#page-13-5) )

In the available literature, there are only two R packages capable of estimating and/or testing of the Liu coefficients. The R packages mentioned in Table [1](#page-1-0) are compared with our **liureg** package. The **lrmest** package [\(Dissanayake and Wijekoon,](#page-12-1) [2016\)](#page-12-1) computes different estimates such as the OLS, ordinary ridge regression (ORR), Liu estimator (LE), LE type-1, 2, 3, adjusted Liu estimator (ALTE), and their type-1, 2, 3 etc. Moreover, **lrmest** provides scalar mean square error (MSE), prediction residual error sum of squares (PRESS) values of some of the estimators. The testing of ridge coefficient is performed only on scalar k, however, for a vector of d, the function liu() of **lrmest** package returns only MSE along with value of the biasing parameter used. The **ltsbase** package [\(Kan et al.,](#page-13-5) [2013\)](#page-13-5) computes ridge and Liu estimates based on the least trimmed squares (LTS) method. The MSE value from four regression models can be compared graphically if the argument plot=TRUE is passed to the ltsbase() function. There are three main functions, (i) ltsbase() computes the minimum MSE values for six methods: OLS, ridge, ridge based on LTS, LTS, Liu, and Liu based on LTS method for sequences of biasing parameters ranging from 0 to 1, (ii) the ltsbaseDefault() function returns the fitted values and residuals of the model having minimum MSE, and (iii) the ltsbaseSummary() function returns the regression coefficients and the biasing parameter for the best MSE among the four regression models.

It is important to note that the **ltsbase** package displays these statistics for models having minimum MSE (bias and variance are not displayed in their output), while our package, **liureg**, computes these and all other statistics not only for scalar but also for vector biasing parameter.

This paper outlines the collinearity detection methods available in the existing literature and uses the **[mctest](https://CRAN.R-project.org/package=mctest)** [\(Imdadullah and Aslam,](#page-13-6) [2016b\)](#page-13-6) package through an illustrative example. To overcome the issues of the collinearity effect on regressors a thorough introduction to Liu regression, properties of the Liu estimator, different methods for the selecting values of *d*, and testing of the Liu coefficients is presented. Finally, estimation of the Liu coefficients, methods of selecting a biasing parameter, testing of the Liu coefficients, and different Liu related statistics are implemented in R within the **liureg** package.

# <span id="page-2-0"></span>**Collinearity detection**

Diagnosing collinearity is important to many researchers. It consists of two related but separate elements: (1) detecting the existence of collinear relationship among regressors and (2) assessing the extent to which this relationship has degraded the parameter estimates. There are many diagnostic measures used for detection of collinearity in the existing literature provided by various authors [\(Belsley et al.,](#page-12-2) [1980;](#page-12-2) [Curto and Pinto,](#page-12-3) [2011;](#page-12-3) [Farrar and Glauber,](#page-12-4) [1967;](#page-12-4) [Fox and Weisberg,](#page-12-5) [2011;](#page-12-5) [Gunst](#page-13-7) [and Mason,](#page-13-7) [1977;](#page-13-7) [Klein,](#page-13-8) [1962;](#page-13-8) [Koutsoyiannis,](#page-14-12) [1977;](#page-14-12) [Kovács et al.,](#page-14-13) [2005;](#page-14-13) [Marquardt,](#page-14-14) [1970;](#page-14-14) [Theil,](#page-14-15) [1971\)](#page-14-15). These diagnostic methods assist in determining whether and where some corrective action is necessary [\(Belsley et al.,](#page-12-2) [1980\)](#page-12-2). Widely used, and the most suggested diagnostics, are the value of pair-wise correlations, the variance inflation factor (VIF)/ tolerance (TOL) [\(Marquardt,](#page-14-14) [1970\)](#page-14-14), the eigenvalues and eigenvectors [\(Kendall,](#page-13-9) [1957\)](#page-13-9), the CN & CI [\(Belsley et al.,](#page-12-2) [1980;](#page-12-2) [Chatterjee and Hadi,](#page-12-6) [2006;](#page-12-6) [Maddala,](#page-14-16) [1988\)](#page-14-16), Leamer's method [\(Greene,](#page-13-10) [2002\)](#page-13-10), Klein's rule [\(Klein,](#page-13-8) [1962\)](#page-13-8), the tests proposed by Farrar and Glauber [\(Farrar and Glauber,](#page-12-4) [1967\)](#page-12-4), the Red indicator [\(Kovács et al.,](#page-14-13) [2005\)](#page-14-13), the corrected VIF [\(Curto](#page-12-3) [and Pinto,](#page-12-3) [2011\)](#page-12-3), and Theil's measures [\(Theil,](#page-14-15) [1971\)](#page-14-15), (see also [Imdadullah et al.](#page-13-11) [\(2016\)](#page-13-11)). All of these diagnostic measures are implemented in a the R package **mctest** [\(Imdadullah and Aslam,](#page-13-6) [2016b\)](#page-13-6). Below, we use the Hald dataset [\(Hald,](#page-13-12) [1952\)](#page-13-12), for testing collinearity among regressors. We then use the **liureg** package to compute the Liu regression coefficients for different Liu related statistics and methods of selection of Liu biasing parameter is performed. For optimal choice of biasing parameter,a graphical representation of the Liu coefficients is considered, along with a bias variance trade-off plot. In additino, model selection criteria is also performed. The Hald data are about heat generated during setting of 13 cement mixtures of 4 basic ingredients and used by [Hoerl et al.](#page-13-13) [\(1975\)](#page-13-13). Each ingredient percentage appears to be rounded down to a full integer. The data set is included in both the **mctest** and **liureg** packages.

## **Collinearity detection: An example**

```
R > data(Hald)
R > x \leq - Hald[, -1]
R > y \leq - Hald[, 1]
R > mctest (x, y)C<sub>a</sub>11.
omcdiag(x = x, y = y, Inter = TRUE, detr = detr, red = red, conf = conf,
       theil = theil, cn = cn)
Overall Multicollinearity Diagnostics
MC Results detection
Determinant |X'X|: 0.0011 1
Farrar Chi-Square: 59.8700 1
Red Indicator: 0.5414 1
Sum of Lambda Inverse: 622.3006 1
Theil's Method: 0.9981 1
Condition Number: 249.5783 1
1 --> COLLINEARITY is detected
0 --> COLLINEARITY is not detected by the test
===================================
Eigenvalues with INTERCEPT
              Intercept X1 X2 X3 X4
Eigenvalues: 4.1197 0.5539 0.2887 0.0376 0.0001
Condition Indices: 1.0000 2.7272 3.7775 10.4621 249.5783
```
The results from all overall collinearity diagnostic measures indicate the existence of collinearity among regressor(s). These results do not tell which regressor(s) are reasons of collinearity. The individual collinearity diagnostic measures can be obtained though:

```
> mctest(x = x, y, all = TRUE, type = "i")
C<sub>A</sub>11.
imcdiag(x = x, y = y, method = method, corr = FALSE, vif = vif,tol = tol, conf = conf, cvif = cvif, leamer = leamer, all = all)
```
<span id="page-3-1"></span>All Individual Multicollinearity Diagnostics in 0 or 1

VIF TOL Wi Fi Leamer CVIF Klein X1 1 1 1 1 0 0 0 X2 1 1 1 1 1 0 1 X3 1 1 1 1 0 0 0 X4 1 1 1 1 1 0 1 1 --> COLLINEARITY is detected 0 --> COLLINEARITY in not detected by the test X1 , X2 , X3 , X4 , coefficient(s) are non-significant may be due to multicollinearity R-square of y on all x: 0.9824

\* use method argument to check which regressors may be the reason of collinearity

The results from most of the individual collinearity diagnostics suggest that all of the regressors are the reason for collinearity among regressors. The last line of the imcdiag() function's output suggests that method argument should be used to check which regressors may be the reason of collinearity among different regressors. This finding suggest that one should use regularization method such as LR.

## **Liu regression estimator**

To deal with multicollinear data, [Liu](#page-14-7) [\(1993\)](#page-14-7) formulated a new class of biased estimators that has combined benefits of ORR by [Hoerl and Kennard](#page-13-1) [\(1970\)](#page-13-1) and the Stein type estimator [Stein](#page-14-17) [\(1956\)](#page-14-17),  $\hat{\beta}_S = c\hat{\beta}$ , where  $c$  is parameter  $0 < c < 1$  to avoid their disadvantages. The Liu estimator (LE) can be defined as,

<span id="page-3-0"></span>
$$
\hat{\beta}_d = (X'X + I_p)^{-1}(X'y + d\hat{\beta}_{ols}),
$$
  
=  $(X'X + I_p)^{-1}(X'X + dI_p)\hat{\beta}_{ols},$   
=  $F_d\hat{\beta}_{ols},$  (1)

where *d* is the Liu parameter also known as the biasing (tuning or shrinkage) parameter and lies between 0 and 1 (i.e.,  $0 \le d \le 1$ ),  $I_p$  is the identity matrix of order  $p \times p$ , and  $\hat{\beta}$  is OLSE.

and other statistical areas, the LE has produced a number of new techniques and ideas, see for example Akdeniz and Kaciranlar [\(2001\)](#page-11-0); [Hubert and Wijekoon](#page-13-14) [\(2006\)](#page-13-14); [Jahufer and Chen](#page-13-15) [\(2009,](#page-13-15) [2011,](#page-13-16) [2012\)](#page-13-17); Kaciranlar et al. [\(1999\)](#page-13-18); Kaciranlar and Sakalhoğlu [\(2001\)](#page-13-19); [Torigoe and Ujiie](#page-14-18) [\(2006\)](#page-14-18).

However, [Liu](#page-14-19) [\(2011\)](#page-14-19) and [Druilhet and Mom](#page-12-7) [\(2008\)](#page-12-7) have made statements that the biasing parameter *d* may lie outside the range given by [Liu](#page-14-7) [\(1993\)](#page-14-7), that is, it may be less than 0 or greater than 1. The LE is a linear transformation of the OLSE,  $\hat{\beta}_d = \hat{\beta}_{ols}$ .

the main interest of LE lies in the suitable selection of *d* for which MSE is minimum and that the efficiency of estimators improves, as compared to other values of *d*. The  $\hat{\beta}_d$  is named as the LE by Akdeniz and Kaciranlar [\(1995\)](#page-11-1) and [Gruber](#page-13-20) [\(1998\)](#page-13-20). [Liu](#page-14-7) [\(1993\)](#page-14-7), in applications to econometrics and engineering, provided some important methods for the selection of *d* and also provided numerical examples using an iterative minimum MSE method to get the smallest possible value to overcome the problem of collinearity in an effective manner.

#### **Reparameterization**

The design matrix  $X_{n\times p}$  and response variable  $y_{n\times 1}$  should be standardized, scaled or centered first such that information matrix  $X'X$  is in the correlation form and vector  $X'y$  is in the form of the correlation among regressors and the response variable. Consider the regression model,  $y =$  $\beta_0$  1 +  $\widetilde{X}\beta_1$  +  $\varepsilon$ , where  $\widetilde{X}$  is centered and 1 = *c*(1, 1, · · · , 1)'. The value for  $\beta_0$  can be estimated by using *y*. Let  $\lambda_1 \geq \lambda_2 \geq \cdots \geq \lambda_p \geq 0$ , be the ordered eigenvalues of the matrix  $\widetilde{X}'\widetilde{X}$  and  $q_1, q_2, \cdots, q_p$  be the eigenvectors corresponding to their eigenvalues, such that  $Q = (q_1, q_2, \dots, q_p)$  is an orthogonal matrix of  $\widetilde{X}'\widetilde{X}$  and

$$
\Lambda = \begin{pmatrix} \lambda_1 & & \\ & \ddots & \\ & & \lambda_p \end{pmatrix},
$$

<span id="page-4-1"></span>therefore, the model can be rewritten in canonical form as  $y = \beta_0 1 + Z\alpha + \varepsilon$ , where  $Z = \tilde{X}Q$  and  $\alpha = Q'\beta_1$  $\alpha = Q'\beta_1$ . Note that,  $\Lambda = Z'Z = Q'\widetilde{X}'\widetilde{X}Q$ . The estimate of  $\alpha$  is  $\hat{\alpha} = \Lambda^{-1}Z'y$ . Similarly, Eq. 1 can be written in canonical form as,

$$
\hat{\alpha}_d = (\Lambda + I_p)^{-1} (Z'y + d\hat{\alpha}).
$$

The corresponding estimates of  $\hat{\beta}_1$  and  $\hat{\beta}_d$  can be obtained by following the relations  $\hat{\beta}_1 = Q\hat{a}$  and  $β_d = Qâ_d$ , respectively. For simplification of notations,  $\tilde{X}$  and  $\hat{\alpha}$  will be represented as *X* and  $β$ , respectively.

The fitted values of the LE can be found using Eq. [1,](#page-3-0)

$$
\hat{y}_d = X\hat{\beta}_d,
$$
  
=  $X(X'X + I_p)^{-1}(X'y + d)\hat{\beta},$   
=  $H_d y$ ,

where,  $H_d$  is LE the matrix [\(Liu,](#page-14-7) [1993;](#page-14-7) [Walker and Birch,](#page-14-20) [1988\)](#page-14-20). It is worthwhile to note that  $H_d$  is not idempotent because it is not a projection matrix, therefore it is called quasi-projection matrix.

As  $\hat{\beta}_d$  is computed on centered variables, they need to be converted back to the original scale:

<span id="page-4-0"></span>
$$
\hat{\beta} = \left(\frac{\hat{\beta}_{dj}}{S_{xj}}\right),\,
$$

where  $S_{xi}$  is the scaling method of regressors.

The intercept term for the LE  $(\hat{\beta}_{0d})$  can be estimated using the following relation:

$$
\hat{\beta}_{0d} = \overline{y} - (\hat{\beta}_{1d}, \cdots, \hat{\beta}_{pd}) \overline{x}'_j
$$
\n
$$
= \overline{y} - \sum_{j=1}^p \overline{x}_j \hat{\beta}_{jd}.
$$
\n(2)

## **Properties of the Liu estimator**

Like the linear RR, the Liu regression is also the most popular method among biased methods, because of its relation to OLS. Its statistical properties have been studied by Akdeniz and Kaciranlar [\(1995,](#page-11-1) [2001\)](#page-11-0), [Arslan and Billor](#page-12-8) [\(2000\)](#page-12-8), Kaciranlar and Sakalhoğlu [\(2001\)](#page-13-19), Kaciranlar et al. [\(1999\)](#page-13-18) and Sakalhoğlu [et al.](#page-14-21) [\(2001\)](#page-14-21) among many others. Due to comprehensive properties of the LE, researchers have been attracted towards this area of research.

For  $d = 1$ ,  $\hat{\beta}_d = \beta_{ols}$ . In which case, LE is the shrinkage estimator, though biased, but has lower **MSE than OLS. That is,**  $MSE(\hat{\beta}_d) < MSE(\hat{\beta}_{ols})$  **(see** Sakalhoğlu et al., [2001,](#page-14-21) e**tc.)**.

Let  $X_j$  denote the *j*th column of  $X(j = 1, 2, \dots, p)$ , where  $X_j = (x_{1j}, x_{2j}, \dots, x_{nj})'$ . As already discussed, the regressors are centered, thus, the intercept will be zero and can thereby be removed from the model. However, it can be estimated from relation given in Eq. [2.](#page-4-0) Table [2,](#page-5-0) lists the Liu properties that are implemented in our **liureg** package.

Theoretically and practically, LR is used to propose new methods for the choice of the biasing parameter *d* to investigate the properties of LR, since the biasing parameter plays a key role while the optimal choice of *d* is the main issue in this context. In the literature, many methods for the selection of an appropriate biasing parameter *d* have been studied by [Akdeniz and Özkale](#page-12-9) [\(2005\)](#page-12-9), [Arslan and](#page-12-8) [Billor](#page-12-8) [\(2000\)](#page-12-8), [Akdeniz et al.](#page-11-2) [\(2006\)](#page-11-2), Özkale and Kaciranlar [\(2007\)](#page-15-0), and [Liu](#page-14-7) [\(1993\)](#page-14-7).

#### **Methods of selecting values of** *d*

The existing methods to select biasing parameter in the LR may not fully address the problem of ill-conditioning when there exists severe multicollinearity, while the appropriate selection of biasing parameter *d* also remains a problem of interest. The parameter *d* should be selected when there are improvements in the estimates (have stable estimates) or prediction is improved.

The optimal value of *d* is one which gives minimum MSE. There is one optimal *d* for any problem

<span id="page-5-1"></span><span id="page-5-0"></span>

| Sr.# | <b>Property</b>          | Formula                                                                                                    |
|------|--------------------------|----------------------------------------------------------------------------------------------------|
| 1)   | Linear transformation    | The LE is a linear transformation of the OLSE ( $\hat{\beta}_d = F_d \hat{\beta}$ )                                                    |
| 2)   | Wide range d             | Wide range of d have smaller MSE than the OLS                                                                                          |
| 3)   | Optimal d                | An optimal d always exists that gives minimum MSE                                                                                      |
| 4)   | Mean                     | $E(\hat{\beta}_d) = F_d \beta$ , where $F_d = (X'X + I_p)^{-1}(X'X + dI_p)$                                                            |
| 5)   | <b>Bias</b>              | $Bias = Q'(F_d - I_p)\beta$                                                                                                    |
| 6)   | Var-Cov matrix           | $Cov(\hat{\beta}_d) = \sigma^2 F_d(X'X)^{-1}F_d'$                                                                                      |
|      |                          | $MSE(\hat{\beta}_d) = \sigma^2 F_d (X'X)^{-1} F_d + (F_d - I_p) \beta \beta' (F_d - I_p)'$                                             |
|      | <b>MSE</b>               |                                                                                                    |
|      |                          | $= \sigma^2 \sum_{i=1}^p \frac{(\lambda_j + d)^2}{\lambda_i (\lambda_j + 1)^2} + (d-1)^2 \sum_{i=1}^p \frac{\beta^2}{(\lambda + 1)^2}$ |
| 8)   | Effective DF (EDF)       | $EDF = trace[XF_{d}(X'X)^{-1}X']$                                                                                                    |
| 9)   | Larger regression coeff. | $\hat{\beta}'_d \hat{\beta}_d \geq \hat{\beta}'_{ols} \hat{\beta}_{ols}$                                                               |
| 10)  | <b>Inflated RSS</b>      | $\sum(y - X\hat{\beta}_d)^2$                                                                                                    |

**Table 2:** Properties of Liu estimator.

by the analogy with the estimate of *k* in RR, a wide range of *d* (−∞ < *d* < 1) can give smaller MSE as compared to that of the OLS. For collinear data, a small change in *d* varies the LR coefficients rapidly. Therefore, a disciplined way of selecting the shrinkage parameter is required that minimizes the MSE. The biasing parameter *d* depends on the true regression coefficients (*β*) and the variance of the residuals  $\sigma^2$ , unfortunately these are unknown, but they can be estimated from the sample data.

We classified estimation methods as (i) Subjective or (ii) Objective

#### **Subjective methods**

In these methods, the selection of *d* is subjective or of judgmental nature and provides graphical evidence of the effect of collinearity on the regression coefficient estimates and also accounts for variation by the LE as compared to the OLSE. In these methods, the reasonable choice of *d* is done using the Liu trace and the plotting of bias, variance, and MSE. Like ridge trace, the Liu trace is also a graphical representation of the regression coefficients,  $\hat{\beta}_d$ , as a function of *d* over the interval  $(-\infty,\infty)$ . Similarly, the plotting of bias, variance, and MSE from the LE may also be helpful in selecting an appropriate value of *d*. At the cost of bias, optimal *d* can be selected at which MSE is minimum. All these graphs can be used for selection of optimal (but judgmental) value of *d* from the horizontal axis to assess the effect of collinearity on each of the coefficients. These graphical representations do not provide a unique solution, rather they render a vaguely defined class of acceptable solutions. However, these traces are still useful graphical representations to check for some optimal *d*.

## **Objective methods**

Objective methods, to some extent, are similar to judgmental methods for selection of biasing parameter *d*, but they require some calculations to obtain these biasing parameters. Table [3](#page-6-0) lists widely used methods to estimate the biasing parameter *d* already available in the existing literature. Table [3](#page-6-0) also lists other statistics that can be used for the selection of the biasing parameter *d*.

#### **Testing of the Liu coefficients**

Testing of the Liu coefficients is performed by following [Aslam](#page-12-10) [\(2014\)](#page-12-10) and [Halawa and El-Bassiouni](#page-13-21) [\(2000\)](#page-13-21). For testing  $H_0$ :  $\beta_{di} = 0$  against  $\beta_{di} \neq 0$ , the non-exact *t*-statistics defined by [Halawa and](#page-13-21) [El-Bassiouni](#page-13-21) [\(2000\)](#page-13-21) are,

$$
T_{dj} = \frac{\hat{\beta}_{dj}}{SE(\hat{\beta}_{dj})'}
$$

where *β*ˆ *dj* is the *j*th Liu coefficient estimate and *SE*(*β*ˆ *dj*) is an estimate of standard error, which is the square root of the *j*th diagonal element of the covariance matrix of LE (see property # 6 in Table [2\)](#page-5-0).

The statistics  $T_{di}$  are assumed to follow Student's *t* distribution with  $(n - p)$  df [\(Halawa and](#page-13-21) [El-Bassiouni,](#page-13-21) [2000\)](#page-13-21). [Hastie and Tibshirani](#page-13-22) [\(1990\)](#page-13-22) and [Cule and De Iorio](#page-12-0) [\(2012\)](#page-12-0) suggest using the df from (*n* − *trace*(*H<sup>d</sup>* )). For large sample size, the asymptotic distribution of this statistic is normal [\(Halawa and El-Bassiouni,](#page-13-21) [2000\)](#page-13-21).

<span id="page-6-1"></span><span id="page-6-0"></span>

| Sr.# | Formula                                                                                                    | Reference      |
|------|----------------------------------------------------------------------------------------------------|----------------|
| 1)   | $d_{opt} = \frac{\sum\limits_{j=1}^{p} \left\lfloor \frac{\alpha_j^2 - \sigma^2}{(\lambda_j + 1)^2} \right\rfloor}{\sum\limits_{j=1}^{p} \left\lceil \frac{\sigma^2 + \lambda_j \alpha_j^2}{\lambda_i(\lambda_j + 1)^2} \right\rceil}$                 | Liu (1993)     |
|      | 2) $\hat{d} = 1 - \hat{\sigma}^2 \begin{bmatrix} \sum_{j=1}^p \frac{1}{\lambda_j(\lambda_j+1)} \\ \sum_{i=1}^p \frac{\hat{a}_i^2}{(\lambda_i+1)^2} \end{bmatrix}$                                                                                      | Liu (1993)     |
| 3)   | $\hat{d}_{imp} = \frac{\sum\limits_{i=1}^{n}\frac{\widetilde{e}}{1-g_{ii}}\left(\frac{\widetilde{e_i}}{1-h_{1-ii}}-\frac{\hat{e_i}}{1-h_{ii}}\right)}{\sum\limits_{i=1}^{n}\left(\frac{\widetilde{e}}{1-g_{ii}}-\frac{\hat{e_i}}{1-h_{ii}}\right)^2},$ | Liu(2011)      |
|      | where, $\hat{e} = y_i - x'_i (X'X - x_ix'_i)^{-1} (X'y - x_iy_i)$ ,<br>$\widetilde{e} = y_i - x_i'(X'X + I_p - x_ix_i')^{-1}(X'y - x_iy_i),$<br>$G = X(X'X + I_p)^{-1}X'$ , and $H \cong X(X'X)^{-1}X'$                                                |                |
| 4)   | $PRESS_d = \sum_{i=1}^{n} (\hat{e}_{d(i)})^2$<br>where $\hat{e}_{d_{(i)}} = \frac{\hat{e}_{e_i}}{1 - h_{1 - ii}} - \frac{\hat{e}_i}{(1 - h_{1 - ii})(1 - h_{ii})}(h_{1 - ii} - \tilde{h}_{d - ii}),$ Kacjranlar                                        | Ozkale<br>and  |
|      | $\hat{e}_{d_i} = y_i - \hat{y}_{d_i}$<br>$\widetilde{H}_{d-ii}$ diagonal elements from Liu hat matrix,<br>$h_{ii} = x'_{i}(X'X)^{-1}x_{i}$<br>and $h_{1-ii} = x'_{i}(X'X + I)^{-1}x_{i}$                                                               |                |
| 5)   | $C_L = \frac{SSR_d}{\hat{\sigma}^2} + 2\,trace(\widetilde{H}_d) - (n-2),$                                                                                                    | Mallows (1973) |
| 6)   | where, $\tilde{H}_d$ is hat matrix of LE<br>$GCV = \frac{SSR_d}{(n-[1+trace(\tilde{H}_d)])^2}$                                                                                                    | Liu (1993)     |
| 7)   | $AIC = n \log (RSS) + 2df,$<br>$BIC = n \log (RSS) + df \log(n)$ , where $df = trace(H_d)$                                                                                                    |                |

**Table 3:** Different available methods to estimate *d*.

For testing overall significance of vector of LE ( $\hat{\beta}_d$ ) with  $E(\hat{\beta}_d)=F_d\,\beta$  and  $Cov(\hat{\beta}_d)$ , the *F*-statistic is,

$$
F = \frac{1}{p} (\hat{\beta}_d - F_d \beta)' (Cov(\hat{\beta}_d))^{-1} (\hat{\beta}_d - F_d \beta)
$$

The standard error of  $\hat{\beta}_d$  is computed by considering the variance of the estimator, given in Eq. [2,](#page-4-0) and then taking the square root of this variance, that is:

$$
S.E(\hat{\beta}_{0d}) = \sqrt{Var(\bar{y}) + \bar{X}_j^2 \operatorname{diag}[Cov(\hat{\beta}_d)]}
$$
\n(3)

# **The R package liureg**

Our R package **liureg** contains functions related to fitting of the LR model and provides a simple way of obtaining the estimates of LR coefficients, testing the Liu coefficients, and the computation of different Liu related statistics, which prove helpful for selection of optimal biasing parameter *d*. The package computes different Liu related measures available for the selection of biasing parameter *d*, and computes value of different biasing parameters proposed by some researchers in the literature.

The liureg objects contain a set of standard methods such as print(), summary(), plot(), and predict(). Therefore, inferences can be made easily using the summary method for assessing the estimates of regression coefficients, their standard errors, *t*-values and their respective *p*-values. The default function liu which calls liuest() to perform required computations and estimation for given <span id="page-7-2"></span>values of non-stochastic biasing parameter *d*. The syntax of default function is,

liu(formula,data,scaling=("centered","sc","scaled"),d,...)

The four arguments of liu() function are described in Table [4.](#page-7-0)

<span id="page-7-0"></span>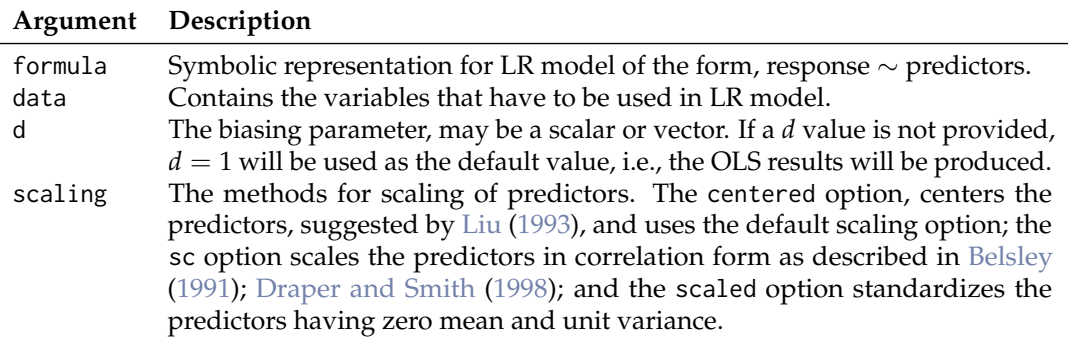

**Table 4:** Description of liu() function arguments.

The liu() function returns an object of class "liu". The functions summary(), dest(), and lstats() etc., are used to compute and print a summary of the LR results, list of biasing parameter by [Liu](#page-14-7) [\(1993,](#page-14-7) [2011\)](#page-14-19) and Liu related statistics such as estimated squared bias, *R* <sup>2</sup> and variance etc., after bias is introduced in regression model. An object of class "liu" is a list, the components of which are described in Table [5.](#page-7-1)

<span id="page-7-1"></span>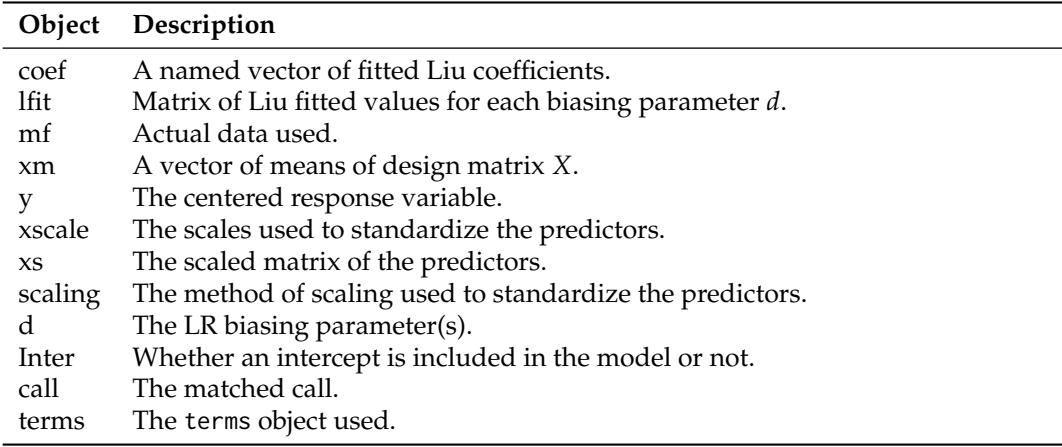

**Table 5:** Components of the "liu" class.

Table [6](#page-8-0) lists the functions and methods available in **liureg** package.

## **The Liu package implementation in R**

The use of **liureg** is explained through examples using the Hald dataset.

```
> library(liureg)
> mod \le liu(y \sim X1 + X2 + X3 + X4, data = as.data.frame(Hald),
+ scaling = "centered", d = \text{seq}(0, 1, 0.01))
```
The output of linear LR from liu() function is assigned to an object mod. The first argument of the function is formula, which is used to specify the required LR model for the data provided as second argument. The print method for mod, an object of class "liu", will display the de-scaled coefficients. The output (de-scaled coefficients) from the above command is only for a few selected biasing parameter values.

```
Call:
liu.default(formula = y \sim ., data = as.data.frame(Hald), d = c(0,0.01, 0.49, 0.5, 0.9, 1))
```
<span id="page-8-0"></span>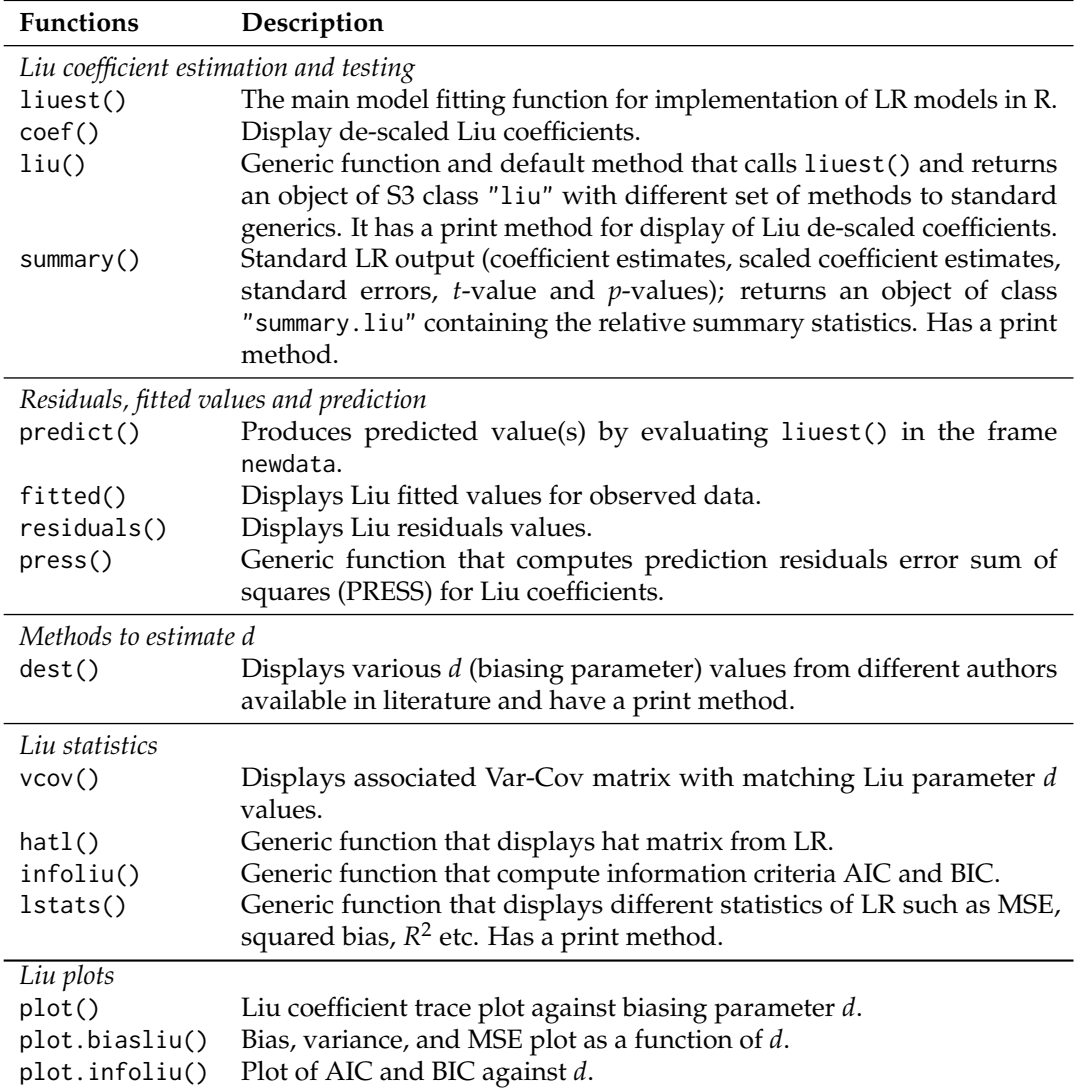

**Table 6:** Functions and methods in **liureg** package.

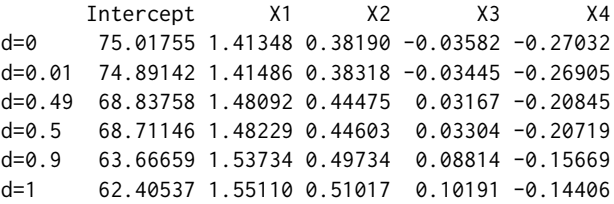

To obtain Liu scaled coefficients mod\$coef can be used:

> mod\$coef

> summary(mod)

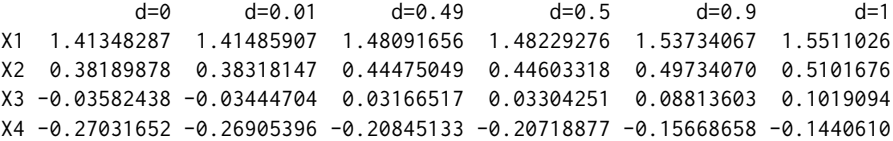

Objects of class "liu" contain components such as lfit, d, and coef etc. For a fitted Liu model, the generic method summary is used to investigate the Liu coefficients. The parameter estimates of the Liu model are summarized using a matrix of 5 columns, namely *estimates*, *estimates(Sc)*, *StdErr (Sc)*, *t-values (Sc)*, and *P(>|t|)*. The following results are shown only for d=-1.47218 which produces a minimum MSE as compared to others values specified in the argument.

<span id="page-9-0"></span>Call: liu.default(formula =  $y \sim .$ , data = as.data.frame(Hald), d = -1.47218) Coefficients for Liu parameter d= -1.47218 Estimate Estimate (Sc) StdErr (Sc) t-val (Sc) Pr(>|t|) Intercept 93.5849 93.5849 15.6226 5.990 2.09e-09 \*\*\* X1 1.2109 1.2109 0.2711 4.466 7.97e-06 \*\*\* X2 0.1931 0.1931 0.2595 0.744 0.4568 X3 -0.2386 -0.2386 0.2671 -0.893 0.3717 X4 -0.4562 -0.4562 0.2507 -1.820 0.0688 . --- Signif. codes: 0 '\*\*\*' 0.001 '\*\*' 0.01 '\*' 0.05 '.' 0.1 ' ' 1 Liu Summary R2 adj-R2 F AIC BIC MSE d=-1.47218 0.9819 0.8372 127.8 23.95 59.18 0.7047

The summary() function also displays Liu related  $R^2$ , adjusted- $R^2$ , F-test, AIC, BIC, and minimum MSE at certain *d* given in liu().

The dest() function, which works with Liu fitted models, computes different biasing parameters developed by researchers, see Table [3.](#page-6-0) The list of different *d* values (5 in number) may help in deciding the amount of bias needs to be introduced in LR. The biasing parameters by [Liu](#page-14-7) [\(1993,](#page-14-7) [2011\)](#page-14-19) include *dCL*, *dmm*, *dopt*, *dILE*, and GCV for the appropriate selection of *d*.

> dest(mod)

```
Liu biasing parameter d
```
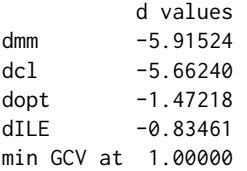

The lstats() function can be used to compute different statistics for a given Liu biasing parameter specified in a call to liu. The Liu statistics are MSE, squared bias, *F*-statistics, Liu variance, degrees of freedom (df) by [Hastie and Tibshirani](#page-13-22) [\(1990\)](#page-13-22), and  $R^2$  etc. Following are results using 1stats() for some *d* = −1.47218, −0.06, 0, 0.1, 0.5, 1.

> lstats(mod)

Liu Regression Statistics:

EDF Sigma2 CL VAR Bias^2 MSE F R2 adj-R2 d=-1.47218 9.4135 5.2173 5.0880 0.2750 0.4297 0.7047 127.8388 0.9819 0.8372 d=-0.06 9.0760 5.2989 5.5077 1.0195 0.0790 1.0985 125.8693 0.9823 0.8406 d=0 9.0677 5.3010 5.5315 1.0625 0.0703 1.1328 125.8194 0.9823 0.8407 d=0.1 9.0548 5.3043 5.5722 1.1362 0.0569 1.1931 125.7427 0.9823 0.8408 d=0.5 9.0169 5.3139 5.7488 1.4561 0.0176 1.4737 125.5157 0.9824 0.8412 d=1 9.0000 5.3182 6.0000 1.9119 0.0000 1.9119 125.4141 0.9824 0.8414

minimum MSE occurred at d= -1.47218

The lstats() also displays the value of *d* which produces minimum MSE among all provided values of *d* as argument in liu() function.

The residuals, fitted values from the LR, and predicted values of the response variable *y* can be computed using the fuctions residuals(), fitted(), and predict(), respectively. To obtain the Var-Cov and Hat matrices, the functions vcov() and hatl() can be used. The df are computed by following [Hastie and Tibshirani](#page-13-22) [\(1990\)](#page-13-22). The results for Var-Cov and diagonal elements of the hat matrix from vcov() and hatl() functions are given below for  $d = -1.47218$ .

 $>$  vcov(liu(y  $\sim$  ., as.data.frame(Hald), d = -1.47218))

 $$^d=-1.47218$ 

```
X1 X2 X3 X4
X1 0.07351333 0.04805778 0.06567391 0.04874902
X2 0.04805778 0.06732869 0.05192626 0.06412284
X3 0.06567391 0.05192626 0.07134433 0.05149914
X4 0.04874902 0.06412284 0.05149914 0.06284562
> diag(hatl(liu(y \sim ., as.data.frame(Hald), d = -1.47218)))
       1 2 3 4 5 6 7
0.43522319 0.22023015 0.21341231 0.18535953 0.27191765 0.04296839 0.28798591
       8 9 10 11 12 13
0.30622895 0.15028900 0.59103231 0.30392765 0.14087610 0.18778716
```
Following are possible uses of some functions to compute different Liu related statistics. For a detailed description of these functions/commands, see the **liureg** package documentation.

> hatl(mod) > halt(mod)[[1]] > diag(hatl(mod)[[1]]) > vcov(mod) > residual(mod) > fitted(mod) > predict(mod) > lstats(mod)\$lEDF > lstats(mod)\$var

For given values of *X*, such as for first five rows of *X* matrix, the predicted values for some *d* = −1.47218, −0.06, 0, 0.1, 0.5, 1 will be computed by predict():

 $>$  predict(mod, newdata = as.data.frame(Hald[1 : 5, -1]))

d=-1.47218 d=-0.06 d=0 d=0.1 d=0.5 d=1 1 78.27798 78.40208 78.40736 78.41615 78.45130 78.49524 2 73.09404 72.91968 72.91227 72.89992 72.85053 72.78880 3 106.68373 106.27656 106.25926 106.23043 106.11510 105.97094 4 89.54007 89.41842 89.41325 89.40463 89.37017 89.32710 5 95.61470 95.63443 95.63527 95.63667 95.64226 95.64924

The model selection criteria's of AIC and BIC can be computed using infoliu() function for each value of *d* used in argument of liu(). For some  $d = -1.47218, -0.06, 0.5, 1$ , the AIC and BIC values are:

> infoliu(liu(y ~ ., as.data.frame(Hald), d = c(-1.47218, -0.06, 0.5, 1)))

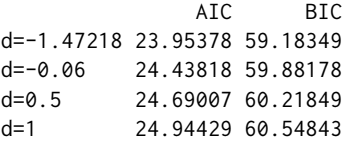

The effect of multicollinearity on the coefficient estimates can be identified by using different graphical displays such as the Liu trace (see Figure [1\)](#page-11-3); the plotting of bias, variance, and MSE against *d* (see Figure [2\)](#page-11-4); and plotting the information criteria against  $df$  (Figure [3\)](#page-12-13). These graphical displays are (subjective) methods for selection of the optimal biasing parameter *d*.

```
> mod \le liu(y \sim ., as.data.frame(Hald), d = seq(-5, 5, .001) )
> plot(mod)
> plot.biasliu(mod)
> plot.infoliu(mod)
```
# **Summary**

The **liureg** package provides the most complete suite of tools for LR available in R, comparable to those available as listed in Table [1.](#page-1-0) We have implemented functions to compute the Liu coefficients, the testing of these coefficients, the computation of different Liu related statistics and the computation of the biasing parameter for different existing methods by various authors (see Table [3\)](#page-6-0). We have

<span id="page-11-3"></span>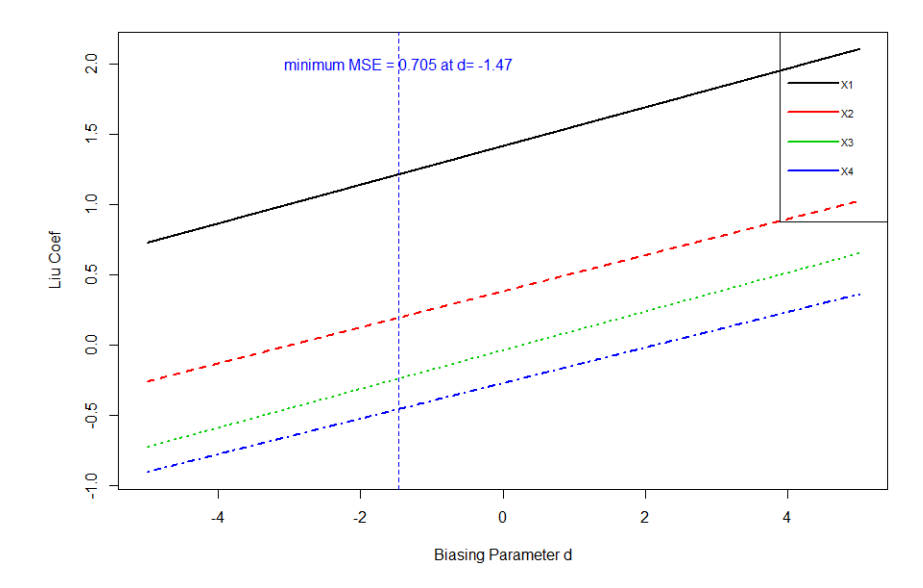

**Figure 1:** Liu trace: Liu coefficient against biasing parameter *d*.

<span id="page-11-4"></span>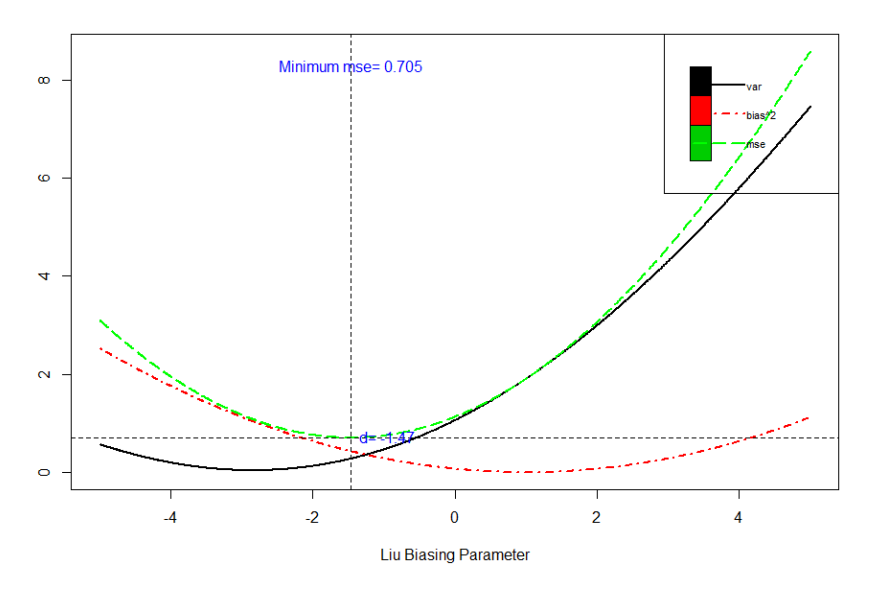

**Figure 2:** Bias, variance trade-off.

greatly increased the Liu related statistics and different graphical methods for the selection of the biasing parameter *d* through the **liureg** package in R.

Up to now, a complete suite of tools for LR was not available for an open source or paid version of statistical software packages, resulting in reduced awareness and use of developed Liu related statistics. The package **liureg** provides a complete open source suite of tools for the computation of Liu coefficients estimation, testing, and computation of different statistics. We believe the availability of these tools will lead to an increased utilization and better Liu related practices.

# **Bibliography**

- <span id="page-11-1"></span>F. Akdeniz and S. Kacjranlar. On the Almost Unbiased Generalized Liu Estimators and Unbiased Estimation of the Bias and MSE. *Communications in Statistics-Theory and Methods*, 24(7):1789–1797, 1995. URL <http://doi.org/10.1080/03610929508831585>. [[p235,](#page-3-1) [236\]](#page-4-1)
- <span id="page-11-0"></span>F. Akdeniz and S. Kaciranlar. More on the New Biased Estimator in Linear Regression. *Sankhyā: The Indian Journal of Statistics, Series B (1960-2002)*, 63(3):321–325, 2001. [[p235,](#page-3-1) [236\]](#page-4-1)
- <span id="page-11-2"></span>F. Akdeniz, G. P. H. Styan, and H. J. Werner. The General Expression for the Moments of the Stochastics

<span id="page-12-13"></span>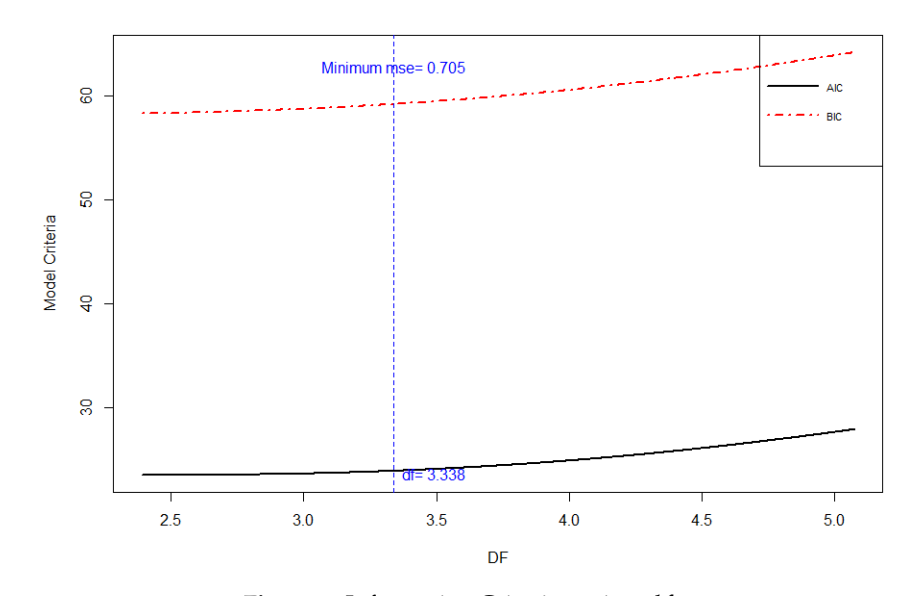

**Figure 3:** Information Criteria against *df*.

Shrinkage Parameters of the Liu Type Estimator. *Communications in Statistics-Theory and Methods*, 35 (3):423–437, 2006. URL <http://doi.org/10.1080/03610920500476572>. [[p236\]](#page-4-1)

- <span id="page-12-9"></span>F. Akdeniz and R. M. Özkale. The Distribution of Stochastic Shrinkage Biasing Parameter of the Liu Type Estimator. *Applied Mathematics and Computation*, 163(1):29–38, 2005. URL [https://doi.org/](https://doi.org/10.1016/j.amc.2004.03.026) [10.1016/j.amc.2004.03.026](https://doi.org/10.1016/j.amc.2004.03.026). [[p236\]](#page-4-1)
- <span id="page-12-8"></span>O. Arslan and N. Billor. Robust Liu Estimator for Regression Based on an M-Estimator. *Journal of Applied Statistics*, 27(1):39–47, 2000. URL <http://doi.org/10.1080/02664760021817>. [[p236\]](#page-4-1)
- <span id="page-12-10"></span>M. Aslam. Using Heteroscedasticity-Consistent Standard Errors for the Linear Regression Model with Correlated Regressors. *Communications in Statistics-Simulation and Computation*, 43(10):2353–2373, 2014. URL <http://doi.org/10.1080/03610918.2012.750354>. [[p237\]](#page-5-1)
- <span id="page-12-11"></span>D. A. Belsley. A Guide to Using the Collinearity Diagnostics. *Computer Science in Economics and Management*, 4(1):33–50, 1991. URL <https://doi.org/10.1007/BF00426854>. [[p239\]](#page-7-2)
- <span id="page-12-2"></span>D. A. Belsley, E. Kuh, and R. E. Welsch. *Diagnostics: Identifying Influential Data and Sources of Collinearity*. John Wiley & Sons, New York, 1980. chap. 3. [[p234\]](#page-2-0)
- <span id="page-12-6"></span>S. Chatterjee and A. S. Hadi. *Regression Analysis by Example*. John Wiley & Sons, 4th edition, 2006. [[p234\]](#page-2-0)
- <span id="page-12-0"></span>E. Cule and M. De Iorio. A Semi-Automatic Method to Guide the Choice of Ridge Regression. *Annals of Applied Statistics*, arxiv:1205.0686v1, 2012. URL <https://arxiv.org/abs/1205.0686v1>. [[p232,](#page-0-0) [237\]](#page-5-1)
- <span id="page-12-3"></span>J. D. Curto and J. C. Pinto. The Corrected VIF (CVIF). *Journal of Applied Statistics*, 38(7):1499–1507, 2011. URL <http://doi.org/10.1080/02664763.2010.505956>. [[p234\]](#page-2-0)
- <span id="page-12-1"></span>A. Dissanayake and P. Wijekoon. *lrmest: Different Types of Estimators to Deal with Multicollinearity*, 2016. URL <https://CRAN.R-project.org/package=lrmest>. R package version 3.0. [[p233\]](#page-1-1)
- <span id="page-12-12"></span>N. R. Draper and H. Smith. *Applied Regression Analysis*. John Wiley & Sons, New York, 2nd edition, 1998. [[p239\]](#page-7-2)
- <span id="page-12-7"></span>P. Druilhet and A. Mom. Shrinkage Structure in Biased Regression. *Journal of Multivariate Analysis*, 99 (2):232–244, 2008. URL <https://doi.org/10.1016/j.jmva.2006.06.011>. [[p235\]](#page-3-1)
- <span id="page-12-4"></span>D. E. Farrar and R. R. Glauber. Multicollinearity in Regression Analysis: The Problem Revisted. *The Review of Economics and Statistics*, 49(1):92–107, 1967. URL <http://doi.org/10.2307/1937887>. [[p234\]](#page-2-0)
- <span id="page-12-5"></span>J. Fox and S. Weisberg. *An R Companion to Applied Regression*. Sage, Thousand Oaks CA, 2nd edition, 2011. URL <http://socserv.socsci.mcmaster.ca/jfox/Books/Companion>. [[p234\]](#page-2-0)
- <span id="page-13-2"></span>G. H. Golub, G. Wahba, and C. G. Heath. Generalized Cross Validation as a Method for Choosing a Good Ridge Parameter. *Technometrics*, 21(2):215–223, 1979. URL <http://doi.org/10.2307/1268518>. [[p232\]](#page-0-0)
- <span id="page-13-10"></span>W. H. Greene. *Econometric Analysis*. Prentice Hall, New Jersey, 5th edition, 2002. [[p234\]](#page-2-0)
- <span id="page-13-20"></span>M. H. J. Gruber. *Improving Efficiency by Shrinkage: The James-Stein and Ridge Regression Estimator*. Marcel Dekker, Inc., New York, 1998. [[p235\]](#page-3-1)
- <span id="page-13-7"></span>R. F. Gunst and R. L. Mason. Advantages of Examining Multicollinearities in Regression Analysis. *Biometrics*, 33(1):249–260, 1977. URL <http://doi.org/10.2307/2529320>. [[p234\]](#page-2-0)
- <span id="page-13-21"></span>A. M. Halawa and M. Y. El-Bassiouni. Tests of Regression Coefficients Under Ridge Regression Models. *Journal of Statistical-Computation and Simulation*, 65(1–4):341–356, 2000. URL [http://doi.org/10.](http://doi.org/10.1080/00949650008812006) [1080/00949650008812006](http://doi.org/10.1080/00949650008812006). [[p237\]](#page-5-1)
- <span id="page-13-12"></span>A. Hald. *Statistical Theory with Engineering Applications*. John Wiley & Sons, New York, 1952. [[p234\]](#page-2-0)
- <span id="page-13-22"></span>T. Hastie and R. Tibshirani. *Generalized Additive Models*. Chapman & Hall, 1990. [[p237,](#page-5-1) [241\]](#page-9-0)
- <span id="page-13-1"></span>A. E. Hoerl and R. W. Kennard. Ridge Regression: Biased Estimation of Nonorthogonal Problems. *Technometrics*, 12(1):55–67, 1970. URL <http://doi.org/10.1080/00401706.1970.10488634>. [[p232,](#page-0-0) [235\]](#page-3-1)
- <span id="page-13-13"></span>A. E. Hoerl, R. W. Kennard, and K. F. Baldwin. Ridge Regression: Some Simulations. *Communications in Statistics*, 4(2):105–123, 1975. URL <http://doi.org/10.1080/03610927508827232>. [[p234\]](#page-2-0)
- <span id="page-13-14"></span>M. H. Hubert and P. Wijekoon. Improvement of the Liu Estimator in Linear Regression Model. *Journal of Statistical Papers*, 47(3):471–479, 2006. URL <https://doi.org/10.1007/s00362-006-0300-4>. [[p235\]](#page-3-1)
- <span id="page-13-4"></span>M. Imdadullah and D. M. Aslam. *lmridge: Linear Ridge Regression with Ridge Penalty and Ridge Statistics*, 2016a. URL <https://CRAN.R-project.org/package=lmridge>. R package version 1.0. [[p232\]](#page-0-0)
- <span id="page-13-3"></span>M. Imdadullah and D. M. Aslam. *liureg: Liu Regression with Liu Biasing Parameters and Statistics*, 2017. URL <https://CRAN.R-project.org/package=liureg>. R package version 1.1.1. [[p232\]](#page-0-0)
- <span id="page-13-6"></span>M. Imdadullah and M. Aslam. *mctest: Multicollinearity Diagnostic Measures*, 2016b. URL [https:](https://CRAN.R-project.org/package=mctest) [//CRAN.R-project.org/package=mctest](https://CRAN.R-project.org/package=mctest). R package version 1.1. [[p233,](#page-1-1) [234\]](#page-2-0)
- <span id="page-13-11"></span>M. Imdadullah, M. Aslam, and S. Altaf. mctest: An R Package for Detection of Collinearity Among Regressors. *The R Journal*, online published paper, 2016. URL [https://journal.r-project.org/](https://journal.r-project.org/archive/accepted/imdadullah-aslam-altaf.pdf) [archive/accepted/imdadullah-aslam-altaf.pdf](https://journal.r-project.org/archive/accepted/imdadullah-aslam-altaf.pdf). [[p234\]](#page-2-0)
- <span id="page-13-15"></span>A. Jahufer and J. Chen. Assessing Global Influential Observations in Modified Ridge Regression. *Statistics and Probability Letters*, 79(4):513–518, 2009. URL [https://doi.org/10.1016/j.spl.2008.](https://doi.org/10.1016/j.spl.2008.09.019) [09.019](https://doi.org/10.1016/j.spl.2008.09.019). [[p235\]](#page-3-1)
- <span id="page-13-16"></span>A. Jahufer and J. Chen. Measuring Local Influential Observations in Modified Ridge Regression. *Journal of Data Science*, 9(3):359–372, 2011. [[p235\]](#page-3-1)
- <span id="page-13-17"></span>A. Jahufer and J. Chen. Identifying Local Influential Observations in Liu Estimator. *Journal of Metrika*, 75(3):425–438, 2012. URL <https://doi.org/10.1007/s00184-010-0334-4>. [[p235\]](#page-3-1)
- <span id="page-13-19"></span>S. Kaciranlar and S. Sakalhoğlu. Combining the LIU Estimator and the Principal Component Regression Estimator. *Communications in Statistics-Theory and Methods*, 30(12):2699–2706, 2001. URL <http://doi.org/10.1081/STA-100108454>. [[p235,](#page-3-1) [236\]](#page-4-1)
- <span id="page-13-18"></span>S. Kaciranlar, S. Sakalhoğlu, F. Akdeniz, G. P. H. Styan, and H. J. Werner. A New Biased Estimator in Linear Regression and a Detailed Analysis of the Widely-Analysed Dataset on Portland Cement. Sankhyā: The Indian Journal of Statistics, Series B, 61(B3):443-459, 1999. [[p235,](#page-3-1) [236\]](#page-4-1)
- <span id="page-13-5"></span>B. Kan, O. Alpu, and B. Yazici. Robust Ridge and Liu Estimator for Regression Based on the LTS Estimator. *Journal of Applied Statistics*, 40(3):644–665, 2013. URL [http://doi.org/10.1080/02664763.](http://doi.org/10.1080/02664763.2012.750285) [2012.750285](http://doi.org/10.1080/02664763.2012.750285). [[p233\]](#page-1-1)
- <span id="page-13-9"></span>M. G. Kendall. *A Course in Multivariate Analysis*. Griffin, London, 1957. pp. 70–75. [[p234\]](#page-2-0)
- <span id="page-13-8"></span>L. R. Klein. *An Introduction to Econometrics*. Prentice-Hall, Englewood, Cliffs, N. J., 1962. pp. 101. [[p234\]](#page-2-0)
- <span id="page-13-0"></span>J. Kmenta. *Elements of Econometrics*. Macmillan Publishing Company, New York, 2nd edition, 1980. pp. 431. [[p232\]](#page-0-0)
- <span id="page-14-12"></span>A. Koutsoyiannis. *Theory of Econometrics*. Macmillan Education Limited, 1977. [[p234\]](#page-2-0)
- <span id="page-14-13"></span>P. Kovács, T. Petres, and Tóth. A New Measure of Multicollinearity in Linear Regression Models. *International Statistical Review / Revue Internationale de Statistique*, 73(3):405–412, 2005. URL [http:](http://doi.org/10.1111/j.1751-5823.2005.tb00156.x) [//doi.org/10.1111/j.1751-5823.2005.tb00156.x](http://doi.org/10.1111/j.1751-5823.2005.tb00156.x). [[p234\]](#page-2-0)
- <span id="page-14-9"></span>F. Leisch. *Creating R Packages: A Tutorial*. Compstat 2008-Proceedings in Computational Statistics, Physica Verlage, Heidelberg, Germay, 2008, 2008. URL [ftp://cran.r-project.org/pub/R/doc/](ftp://cran.r-project.org/pub/R/doc/contrib/Leisch-CreatingPackages.pdf) [contrib/Leisch-CreatingPackages.pdf](ftp://cran.r-project.org/pub/R/doc/contrib/Leisch-CreatingPackages.pdf). [[p232\]](#page-0-0)
- <span id="page-14-7"></span>K. Liu. A New Class of Biased Estimate in Linear Regression. *Communications in Statistics-Theory and Methods*, 22(2):393–402, 1993. URL <http://doi.org/10.1080/03610929308831027>. [[p232,](#page-0-0) [235,](#page-3-1) [236,](#page-4-1) [238,](#page-6-1) [239,](#page-7-2) [241\]](#page-9-0)
- <span id="page-14-19"></span>X.-Q. Liu. Improved Liu Estimator in a Linear Regression Model. *Journal of Statistical Planning and Inference*, 141(1):189–196, 2011. URL <https://doi.org/10.1016/j.jspi.2010.05.030>. [[p235,](#page-3-1) [238,](#page-6-1) [239,](#page-7-2) [241\]](#page-9-0)
- <span id="page-14-16"></span>G. S. Maddala. *Introduction to Econometrics*. Macmillan, New York, 1988. [[p234\]](#page-2-0)
- <span id="page-14-5"></span>C. L. Mallows. Some Comments on Cp. *Technometrics*, 15(4):661–675, 1973. URL [http://doi.org/10.](http://doi.org/10.2307/1267380) [2307/1267380](http://doi.org/10.2307/1267380). [[p232,](#page-0-0) [238\]](#page-6-1)
- <span id="page-14-14"></span>D. W. Marquardt. Generalized Inverses, Ridge Regression, Biased Linear Estimation, and Nonlinear Estimation. *Technometrics*, 12(3):591–612, 1970. URL <http://doi.org/10.2307/1267205>. [[p234\]](#page-2-0)
- <span id="page-14-6"></span>A. I. McLeod and C. Xu. *bestglm: Best Subset GLM*, 2017. URL [https://CRAN.R-project.org/package=](https://CRAN.R-project.org/package=bestglm) [bestglm](https://CRAN.R-project.org/package=bestglm). R package version 0.36. [[p232\]](#page-0-0)
- <span id="page-14-0"></span>D. C. Montgomery and E. A. Peck. *Introduction to Linear Regression Analysis*. John Wiley & Sons, New York, 1982. [[p232\]](#page-0-0)
- <span id="page-14-1"></span>R. H. Myers. *Classical and Modern Regression with Application*. PWS-KENT Publishing Company, 2 edition, 1986. [[p232\]](#page-0-0)
- <span id="page-14-10"></span>R Core Team. *Writing R Extensions*. R Foundation for Statistical Computing, 2015. Version R 3.2.3. [[p232\]](#page-0-0)
- <span id="page-14-2"></span>J. O. Rawlings, S. G. Pantula, and D. A. Dickey. *Applied Regression Analysis: A Research Tool*. Springer-Verlag, New York, 2nd edition, 1998. [[p232\]](#page-0-0)
- <span id="page-14-21"></span>S. Sakalhoğlu, S. Kaciranlar, and F. Akdeniz. Mean Squared Error Comparisons of Some Biased Regression Estimators. *Communications in Statistics-Theory and Methods*, 30(2):347–361, 2001. URL <http://doi.org/10.1081/STA-100002036>. [[p236\]](#page-4-1)
- <span id="page-14-3"></span>G. A. F. Seber and A. J. Lee. *Linear Regression Analysis*. John Wiley & Sons, New Jersey, 2 edition, 2003. [[p232\]](#page-0-0)
- <span id="page-14-17"></span>C. Stein. Inadmissibility of Usual Estimator for the Mean of a Multivariate Normal Distribution. In *Proc. Third Berkeley Symp. Mathemat. Statist, Probab.*, pages 197–206, Berkeley, 1956. University of California Press. [[p235\]](#page-3-1)
- <span id="page-14-15"></span>H. Theil. *Principles of Econometrics*. John Wiley & Sons, New York, 1971. [[p234\]](#page-2-0)
- <span id="page-14-18"></span>N. Torigoe and K. Ujiie. On the Restricted Liu Estimator in the Gauss-Markov Model. *Communications in Statistics–Theory and Methods*, 35(9):1713–1722, 2006. URL [http://doi.org/10.1080/](http://doi.org/10.1080/03610920600683754) [03610920600683754](http://doi.org/10.1080/03610920600683754). [[p235\]](#page-3-1)
- <span id="page-14-4"></span>R. E. Tripp. *Non-Stochastic Ridge Regression and Effective Rank of the Regressors Matrix*. Ph.d. thesis, Department of Statistic, Virginia Polytechnic Institute and State University., 1983. [[p232\]](#page-0-0)
- <span id="page-14-11"></span>W. N. Venables and B. D. Ripley. *Modern Applied Statistics with S*. Springer-Verlag, New York, 4th edition, 2002. URL <http://www.stats.ox.ac.uk/pub/MASS4>. ISBN 0-387-95457-0. [[p232\]](#page-0-0)
- <span id="page-14-20"></span>E. Walker and J. B. Birch. Influence Measures in Ridge Regression. *Technometrics*, 30(2):221–227, 1988. URL <http://doi.org/10.2307/1270168>. [[p236\]](#page-4-1)
- <span id="page-14-8"></span>H. Wickham. *R Packages: Organize, Test, Document, and Share Your Code*. O'Reilly Media, 2015. [[p232\]](#page-0-0)

<span id="page-15-0"></span>R. M. Özkale and S. Kaciranlar. A Prediction-Oriented Criterion for Choosing the Biasing Parameter in Liu Estimation. *Communications in Statistics-Theory and Methods*, 36(10):1889–1903, 2007. URL <http://doi.org/10.1080/03610920601126522>. [[p236,](#page-4-1) [238\]](#page-6-1)

*Muhammad Imdadullah Ph.D scholar (Statistics), Department of Statistics Bahauddin Zakariya University, Multan, Pakistan ORCiD ID: 0000-0002-1315-491X* [mimdadasad@gmail.com](mailto:mimdadasad@gmail.com)

*Muhammad Aslam Associate Professor, Department of Statistics Bahauddin Zakariya University, Multan, Pakistan* [aslamasadi@bzu.edu.pk](mailto:aslamasadi@bzu.edu.pk)

*Saima Altaf Assistant Professor, Department of Statistics Bahaudding Zakariya University, Multan, Pakistan* [drsaimaaltaf27@gmail.com](mailto:drsaimaaltaf27@gmail.com)